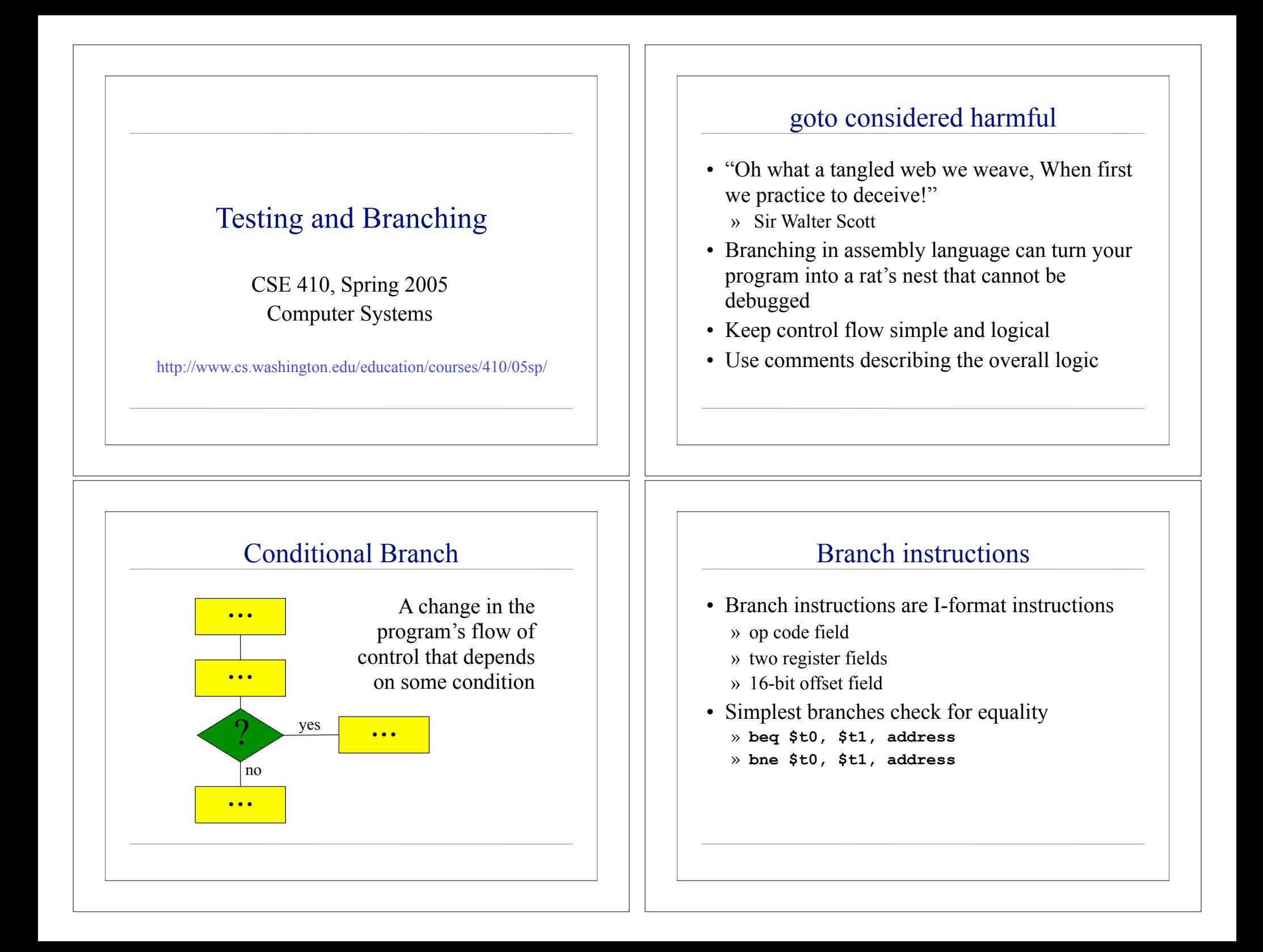

#### **if (i==j) then a=b;**

- Assume all values are in registers
- Note that the test is inverted!

```
# $t0=i, $t1=j, $s0=a, $s1=b
```

```
bne$t0, $t1, skip
move $s0, $s1
```
**skip:**

#### for  $(i=0; i<10; i++)$   $s[i] = i;$

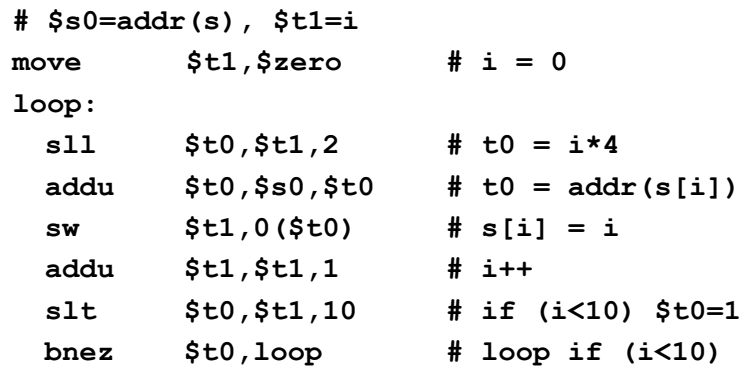

## **while**  $(s[i]=k)$  **i** =  $i+j$ ; **# \$s0=addr(s), \$v1=i, \$a0=k, \$a1=j loop: sll \$v0,\$v1,2 # v0 = 4\*i addu \$v0,\$s0,\$v0 # v0 = addr(s[i])**  $1w$   $$v0,0($v0)$   $#$   $v0 = s[i]$ **addu \$v1,\$v1,\$a1 # i = i+j beq \$v0,\$a0,loop # loop if equal subu \$v1,\$v1,\$a1 # i = i-j**

#### How do we encode the destination?

- Calculating the destination address
	- » 4\*(the 16-bit offset value)
	- » is added to the Program Counter (PC)
- The offset is a word offset in this case
- The base register is always the PC, so we don't need to specify it in the instruction
- Covers a range of  $2^{16}$  words (64 KW)

# Comparison instructions

- For comparisons other than equality
	- » **slt** : set less than
	- » **sltu**: set less than unsigned
	- » **slti**: set less than constant value
	- » **sltiu** : set less than unsigned constant
- set to to 1 if t1  $\leq t2$ **slt \$t0, \$t1, \$t2**

### Jump Instructions

- Jump instructions provide longer range than branch instructions
- 26-bit word offset in J-format instructions
	- $\rightarrow$  j : jump
	- » jal : jump and link (store return address)
- 32-bit address in register jumps
	- $\rightarrow$  ir : jump through register
	- » jalr : jump through register and link

### Pseudo-instructions

- The assembler is your friend and will build instruction sequences for you
- Original code:
	- **bge \$a0,\$t1,end # if a0>=t1 skip**
- Actual instructions:
	- **slt \$at,\$a0,\$t1 # if a0<t1 at=true beq \$at,\$0,end # skip if at==false**

# J-format fields

**op code word offset**

- *6 bits 26 bits*
- The word offset value is multiplied by 4 to create a byte offset
	- » the result is 28 bits wide
- Then concatenated with top 4 bits of PC to make a 32 bit destination address

# Important Jumps

- Jump and link (**jal**)
	- » call procedure and store return address in \$ra
- Jump through register (**jr**) » return to caller using the address in \$ra
- We will talk about procedure calls in excruciating detail next lecture